Info Bar Crack Free 2022

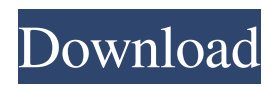

## **Info Bar Keygen Free (April-2022)**

Serial Number of Your Windows License Key. Shows serial number used to install Windows Operating System. Serial Number of Windows is printed on your first CD when you install Windows Operating System. Serial Number of Windows is printed on the first CD-ROM if you install Windows on your computer. Serial Number of Windows is displayed in Properties/Licence Manager after installation of Windows on computer. Serial Number of Windows is printed on the keyboard when you install Windows Operating System. Serial Number of Windows is printed on the keyboard when you install Windows on your computer. Your Windows serial number in 2 parts Reviews of CD Key Reader An easy tool that helps you to retrieve your Windows product serial number, was reviewed by Robert\_Rivas on 01 Jan 2007 Makes it easy A free utility that helps you get the serial number of your Windows installation was reviewed by Diantha on 13 Dec 2005 Good program Overall very good software that allows you to get serial numbers of installed Windows operating systems. The software is easy to use and does what it is designed for. I don't have any problems with it. I give it five stars. Excellent An excellent program was reviewed by Zdobel on 17 Feb 2008 Just what I wanted This is an excellent program and well worth the price. I needed to replace a system with windows and so I had to use a windows disc and use the'remove' program to remove windows from my old system and the program then showed me the serial number of the windows system so that I could then transfer the licence over to my new system.Q: How to use associative array to represent this syntax in PHP? I have a function that receives multiple \$action arrays as parameters, and it returns a collection of actions. Each action is stored in the \$action array as an associative array with action name as the key, and the action execution as the value. Here is what the associative array looks like.  $\text{Sactions} = \text{array}(\text{array}(\text{name} = > 1),$ array('name'=>'2'), array('name'=>'3'), array('name'=>'4'), array('name'=>'5'),

# **Info Bar Crack**

- Change the keyboard layout - Detect mouse movement - Automatically hide or show all open windows - Turn off the system tray - Show a notification when the mouse passes over a pixel of any size (128,256,512 or 1024) - Hide the bottom

status bar - Turn on or off any notification - Change the color of a pixel - Add an image as a background - Change the color of an image - Add or remove an image to be displayed above an image - Change the size of a pixel - Apply a base color - Add the program title and icon to the desktop - Show a text message when a button is clicked - Add an image as the desktop background - Add or remove a toolbar - Add or remove an icon to the toolbar - Add a tray icon - Add or remove an item to the tray - Change the tool tip of any mouse button - Add the program title and icon to the bottom status bar - Change the color of the status bar - Add an image as the bottom status bar - Change the size of the status bar - Add a tray icon - Add or remove an item to the tray - Add or remove a toolbar - Add or remove a button to the toolbar - Add or remove a tool tip - Add the program title and icon to the upper status bar - Change the color of the upper status bar - Add an image as the upper status bar - Add a tray icon - Add or remove an item to the tray - Add or remove a toolbar - Add or remove a button to the toolbar - Add or remove a tool tip - Add the program title and icon to the notification icon - Add an image as the notification icon - Add a tray icon - Add or remove an item to the tray - Add or remove a toolbar - Add or remove a button to the toolbar - Add or remove a tool tip - Show the program name in the notification area - Add or remove an icon to the notification area - Add or remove a toolbar - Add or remove a button to the toolbar - Add or remove a tool tip - Show a notification when the mouse moves over a pixel of any size (128,256,512 or 1024) - Change the color of a notification - Add an image as a background - Change the color of an image - Add a notification when the mouse moves 77a5ca646e

**Info Bar With Keygen**

#### **What's New In Info Bar?**

This is a compact clock/date Widget. It integrated Volume control, Battery/WLAN Monitor, a mini collapsible Calendar and a powerful Alarm Manager. The alarm can be once, countdown or in certain weekdays. Special thanks to IronTooth, he have helped me to solve the bugs on Mac. And thanks to all who figuring out various bugs Requirements: [7] Yahoo! Widget Engine This is a compact clock/date Widget. It integrated Volume control, Battery/WLAN Monitor, a mini collapsible Calendar and a powerful Alarm Manager. The alarm can be once, countdown or in certain weekdays. Special thanks to IronTooth, he have helped me to solve the bugs on Mac. And thanks to all who figuring out various bugs Requirements:  $\boxed{?}$  Yahoo! Widget Engine This is a compact clock/date Widget. It integrated Volume control, Battery/WLAN Monitor, a mini collapsible Calendar and a powerful Alarm Manager. The alarm can be once, countdown or in certain weekdays. Special thanks to IronTooth, he have helped me to solve the bugs on Mac. And thanks to all who figuring out various bugs Requirements: **N** Yahoo! Widget Engine This is a compact clock/date Widget. It integrated Volume control, Battery/WLAN Monitor, a mini collapsible Calendar and a powerful Alarm Manager. The alarm can be once, countdown or in certain weekdays. Special thanks to IronTooth, he have helped me to solve the bugs on Mac. And thanks to all who figuring out various bugs Requirements:  $\sqrt{2}$  Yahoo! Widget Engine This is a compact clock/date Widget. It integrated Volume control, Battery/WLAN Monitor, a mini collapsible Calendar and a powerful Alarm Manager. The alarm can be once, countdown or in certain weekdays. Special thanks to IronTooth, he have helped me to solve the bugs on Mac. And thanks to all who figuring out various bugs Requirements:  $\mathbb{Z}$  Yahoo! Widget Engine This is a compact clock/date Widget. It integrated Volume control, Battery/WLAN Monitor, a mini collapsible Calendar and a powerful Alarm Manager. The alarm can be once, countdown or in certain weekdays. Special thanks to IronTooth, he have helped me to solve the bugs on Mac. And thanks to all who figuring out various bugs Requirements: **N** Yahoo! Widget Engine This is a compact clock/date Widget. It integrated Volume control, Battery/WLAN Monitor, a mini

collapsible Calendar and a powerful Alarm Manager. The alarm can be once, countdown or

## **System Requirements For Info Bar:**

Minimum Recommended: Processor: Intel® Core™ i5-3330 Memory: 8 GB RAM Graphics: NVIDIA® GeForce® GTX 750 or AMD Radeon™ HD 7850 DirectX®: 11 HDD Space: 10 GB available space Mac OS X: OS X 10.9.5 or later OS: Microsoft Windows 7 or later Controller: Xbox One® controller STEAM: Yes STEAM ID: 447190622 Additional Notes:

# Related links:

<https://www.duemmeggi.com/wp-content/uploads/2022/06/winkalo.pdf>

<https://cobblerlegends.com/wp-content/uploads/2022/06/JFreq.pdf>

<https://milfafasvicomdi.wixsite.com/nicawhisconf/post/duplicati-portable-free-download-for-windows>

<http://yotop.ru/wp-content/uploads/2022/06/mariher.pdf>

- [https://asamfertivige.wixsite.com/gradecimflot::gradecimflot:FOJoIUYocG:asamfertivige@yahoo.com/post/comparexml](https://asamfertivige.wixsite.com/gradecimflot::gradecimflot:FOJoIUYocG:asamfertivige@yahoo.com/post/comparexml-activation-code)[activation-code](https://asamfertivige.wixsite.com/gradecimflot::gradecimflot:FOJoIUYocG:asamfertivige@yahoo.com/post/comparexml-activation-code)
- <http://pontienak.com/uncategorized/gator-crack-free-updated-2022/>
- <https://homeoenergy.com/wp-content/uploads/2022/06/paupav.pdf>
- <https://eskidiyse.com/index.php/wmv-converter-crack-license-key-full-for-pc-latest-2022/>
- <https://blossom.works/wp-content/uploads/2022/06/BlueCode.pdf>
- <https://oregonflora.org/checklists/checklist.php?clid=18884>